1.  $\blacksquare$ 

 $3 \hskip 1.6$ 

 $2.$ 

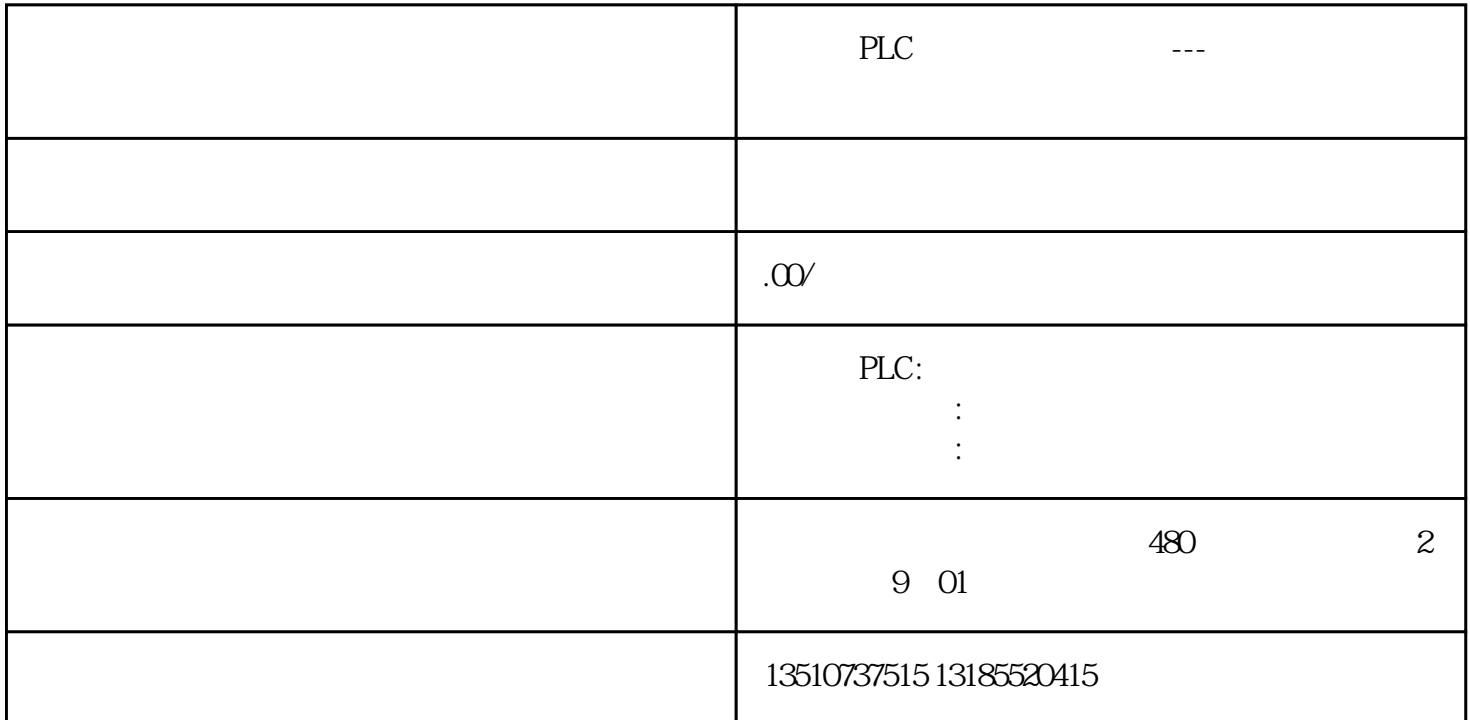